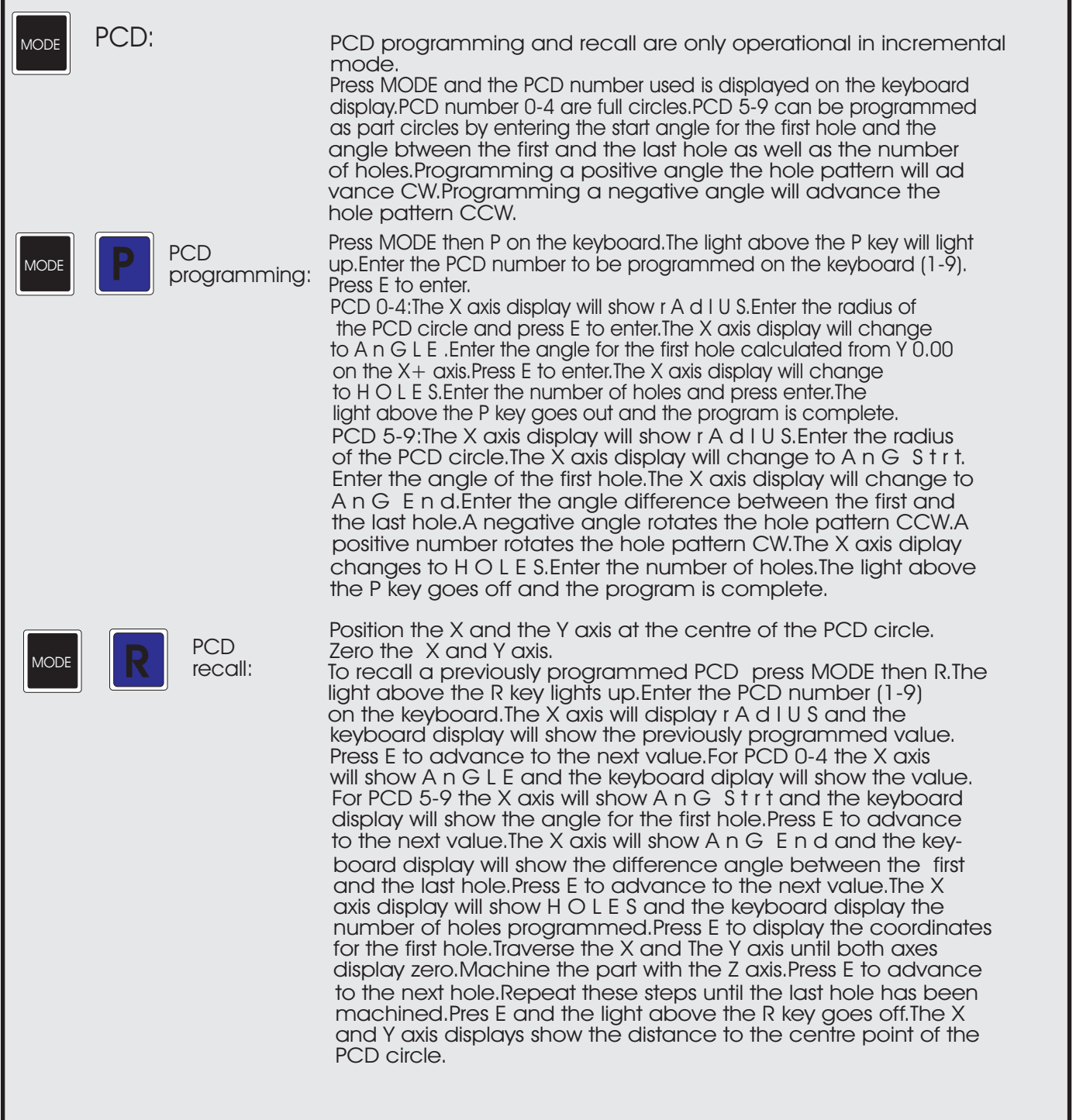

٠

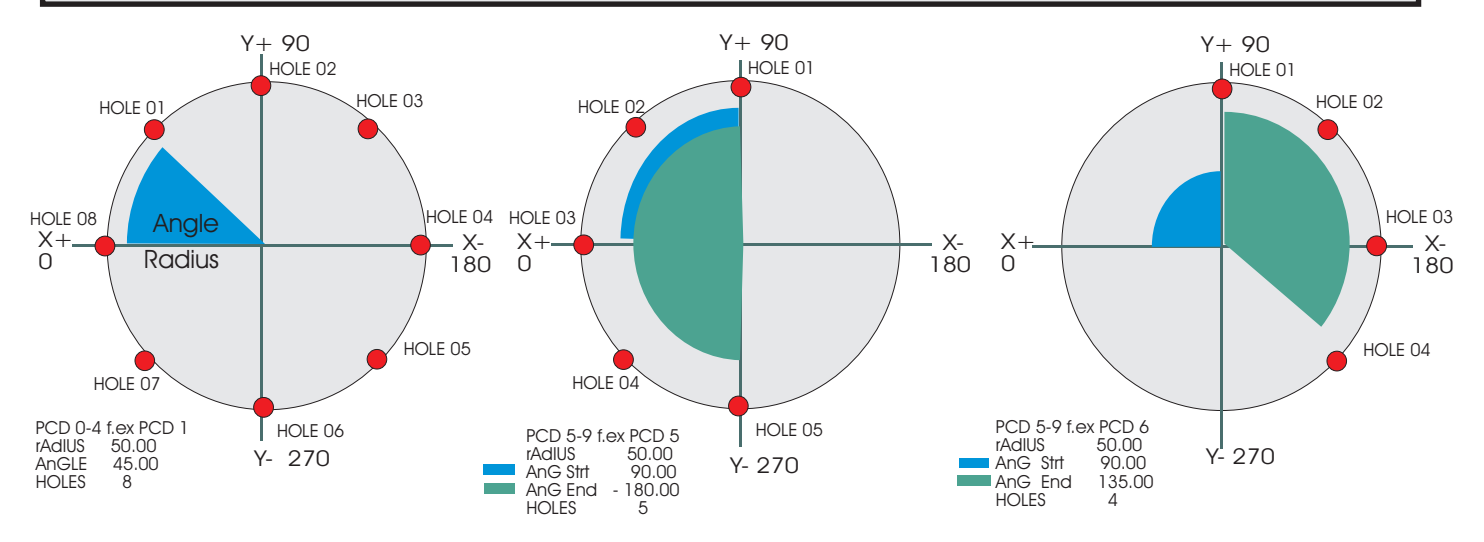